# **GET SAME**

#### **Structured Mode Syntax**

**GET SAME** [\[\(](#page-1-0)*r*)]

#### **Reporting Mode Syntax**

**GET SAME**  $[(r)]$  $[(r)]$  [*[operand1](#page-1-0)* ...]

This chapter covers the following topics:

- [Function](#page-0-0)
- [Restrictions](#page-0-1)
- [Syntax Description](#page-0-2)
- [Example](#page-1-1)

For an explanation of the symbols used in the syntax diagram, see *Syntax Symbols*.

Related Statements: ACCEPT/REJECT | AT BREAK | AT START OF DATA | AT END OF DATA | BACKOUT TRANSACTION | BEFORE BREAK PROCESSING | DELETE | END TRANSACTION | FIND | GET | GET TRANSACTION DATA | HISTOGRAM | LIMIT | PASSW | PERFORM BREAK PROCESSING | READ | RETRY | STORE | UPDATE

Belongs to Function Group: *Database Access and Update*

### <span id="page-0-0"></span>**Function**

The GET SAME statement is used to re-read the record currently being processed. It is most frequently used to obtain database array values (periodic groups or multiple-value fields) if the number and range of existing or desired occurrences was not known when the record was initially read.

### <span id="page-0-1"></span>**Restrictions**

- GET SAME is only valid for Natural users who are using Adabas.
- GET SAME cannot be used with Entire System Server.
- <span id="page-0-2"></span>An UPDATE or DELETE statement must not reference a GET SAME statement. These statements should instead make reference to the FIND, READ or GET statement used to read the record initially.

## <span id="page-1-0"></span>**Syntax Description**

**Operand Definition Table:** 

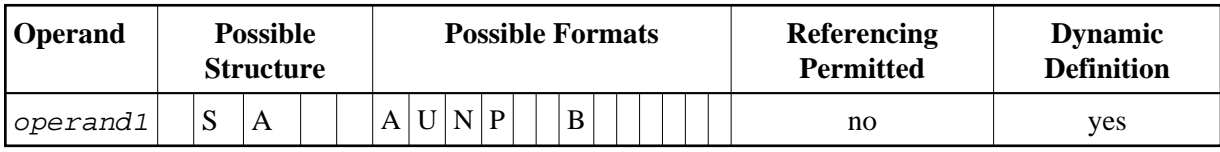

**Syntax Element Description:** 

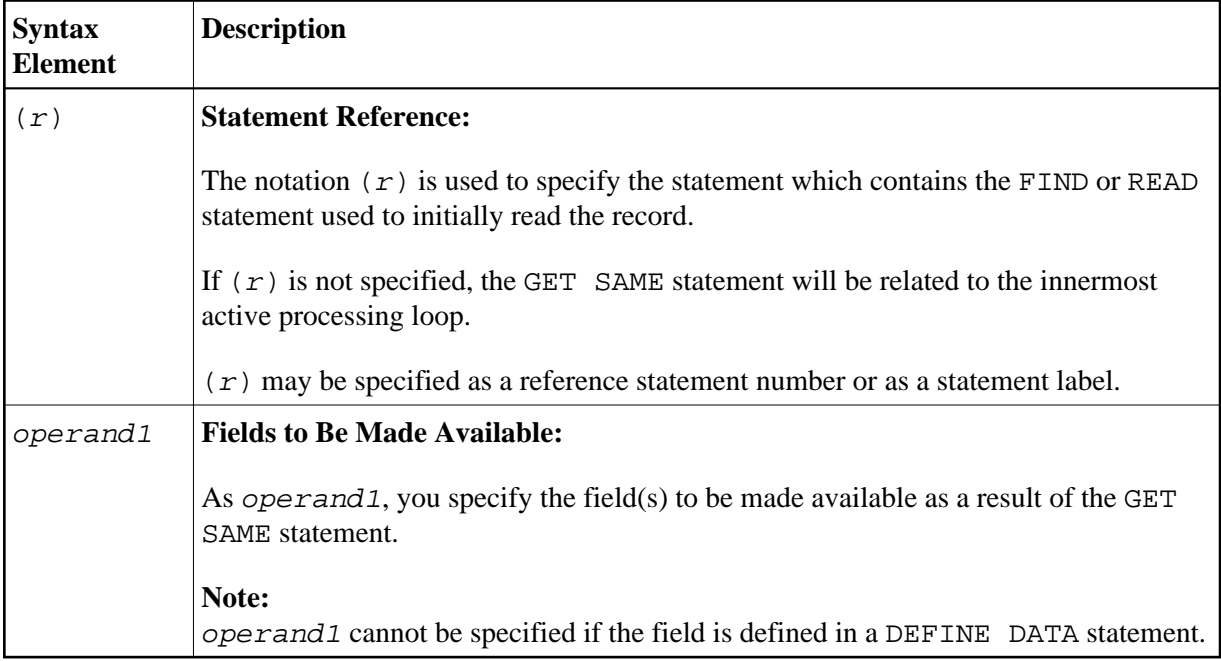

### <span id="page-1-1"></span>**Example**

```
** Example 'GSAEX1': GET SAME
DEFINE DATA LOCAL
1 I(P3)1 POST-ADDRESS VIEW OF EMPLOYEES
 2 FIRST-NAME
 2 NAME
 2 ADDRESS-LINE (I:I)2 C*ADDRESS-LINE
 2 POST-CODE
 2 CITY
\star1 #NAME
              (A30)END-DEFINE\starFORMAT PS=20
MOVE 1 TO I
READ (10) POST-ADDRESS BY NAME
 COMPRESS NAME FIRST-NAME INTO #NAME WITH DELIMITER ','
 WRITE // 12T #NAME
```

```
 WRITE / 12T ADDRESS-LINE (I.1) 
   /* 
  IF C*ADDRESS-LINE > 1 
    FOR I = 2 TO C*ADDRESS-LINE 
     GET SAME /* READ NEXT OCCURRENCE
      WRITE 12T ADDRESS-LINE (I.1) 
    END-FOR 
  END-IF 
  WRITE / POST-CODE CITY 
  SKIP 3 
END-READ 
END
```
#### **Output of Program GSAEX1:**

Page 1 05-01-13 13:23:36

ABELLAN,KEPA

CASTELAN 23-C

28014 MADRID

ACHIESON, ROBERT

 144 ALLESTREE LANE DERBY DERBYSHIRE

DE3 4TR DERBY